## *Бахмисова Мария Алексеевна* ассистент ФГБОУ ВО «Чувашский государственный университет им. И.Н. Ульянова» г. Чебоксары, Чувашская Республика

## **ТРЕХМЕРНОЕ МОДЕЛИРОВАНИЕ В 3DS-MAX ДЛЯ УЧАЩИХСЯ В УСЛОВИЯХ РАЗВИТИЯ ЦИФРОВОГО ОБРАЗОВАНИЯ**

*Аннотация: в статье рассматриваются моменты процесса обучения учащихся 5–11 классов 3D-моделированию при помощи программного комплекса 3Ds-max в условиях развития цифрового образования. В процессе разработки проектов обучающиеся пробуют себя в роли дизайнера, конструктора, дизайнменеджера, коллективно обсуждают идеи решения поставленной задачи, осуществляют проработку, эскизирование, трёхмерное моделирование, визуализацию, таким образом развивая у себя не только hard skills, но и soft skills.*

*Ключевые слова: цифровая трансформация, цифровое образование, 3Dграфика, Аutodesk 3Ds Max, 3D-моделирование, цифровые технологии, обучение онлайн, hard skills, soft skills.*

Цифровая трансформация в настоящее время касается любой сферы, так же происходит и в образовании. Сейчас почти в каждой современной школе, техникуме, университете висят интерактивные доски, у школьников есть электронные дневники, а преподаватели активно пользуются социальными сетями, чтобы оставаться с учащимися на связи и консультировать по возникающим вопросам домашней работы онлайн. И это практично. В основе лежит принцип смешанного обучения: современные технологии позволяют повысить эффективность преподавания за счет большей визуализации материала, помогают развить личностные качества учащихся – умение анализировать, планировать, самодисциплину, чувство ответственности.

Распространение цифровых технологий все активнее входит в жизнь человека: 3D-моделирование, 3D-сканирование, объемная печать и роботизация – новые методы производства, которые изменяют всю концепцию, делая его быстрее и дешевле. Это новый виток преобразований во всех сферах жизнедеятельности человека, который определяет очередной шаг развития прогресса и в будущем приведет к большим переменам [1]. Таким образом, актуальность 3D-моделирования в образовательной среде говорит сама за себя. На самом деле 3D-моделирование играет важную роль в жизни современного общества. Сегодня оно широко используется в различных сферах, начиная от маркетинга, рекламы, вплоть до промышленности. Ведь создание прототипа будущего здания, какого-либо продукта, презентация будущего проекта происходит именно благодаря 3D-моделированию. Естественно, не все разбираются в 3D-программах и умеют моделировать объемные объекты. Отсюда и востребованность профессии в области 3D-моделирования выросла в разы за последнее время.

3D-моделирование – это проектирование трехмерной модели по разработанному чертежу или эскизу. Современная трехмерная компьютерная графика позволяет создавать максимально реалистичные модели объекта, которые бывает трудно отличить от обычной картинки. Профессионально смоделированная презентация позволяет на высоком уровне продемонстрировать продукт или услугу потенциальным клиентам, партнерам, инвесторам.

Еще одним важным направлением цифровизации образования является воспитание у школьников и студентов стремления к саморазвитию. Как показывает практика, современные тенденции развития 3D-технологий диктуют новые правила в организации процессов обучения и подготовки. Знакомство детей с 3Dтехнологиями в школе и в дополнительных образовательных кружках технического и творческого направления очень влияет на реализацию творческого потенциала личности [1].

В качестве примера в статье рассматриваются некоторые моменты в процессе изучения учащимися 5–11 классов программного комплекса 3Ds-max.

Autodesk 3Ds Max - полнофункциональная профессиональная программная система для создания и редактирования трёхмерной графики и анимации. В ходе выполнения заданий учащиеся привыкают как к интерфейсу программы, так и к инструментам, функциям, учатся самостоятельно моделировать различные объекты, здания, мебель и т. д. Для создания объектов в программном комплексе имеется специальная панель, включающая в себя Standard Primitives, Extended Primitives, Shapes, Compound Objects и т. д., которые дают основу для будущего объекта. Например, из инструментов в группе Standard Primitives «куб», «цилиндр» можно за считанные минуты смоделировать стол, стул, с помощью фигуры «тор» – добавить ручку для кружки и т. д.

Помимо различных видов примитивов, также есть очень значимая группа модификаторы, которые выполняют функции вращения, искажения, закругления, изгиба и т. д. Представленный ниже объект «Ваза» (рис. 1) создается при помощи модификатора редактирования Lathe (Вращение) - модификатора для создания объектов путем вращения сплайна вокруг центральной оси. Данный модификатор предназначен для создания объемного тела, обладающего свойством осевой симметрии.

Таким образом, уже на первых занятиях учащиеся без проблем создают такие объекты, как стол, стул, при помощи Standard Primitives и добавляют к ним модели кружки, чайной пары, вазы, при этом уже применяя модификаторы (рис. 1).

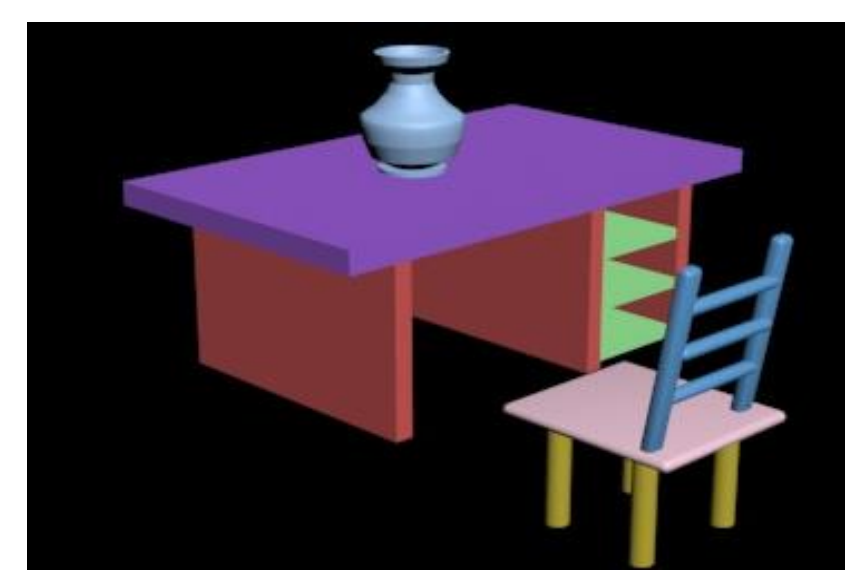

Рис. 1. Объекты, созданные учащимися на первом и втором занятиях при изучении групп Standard Primitives, Extended Primitives, группы модификаторов

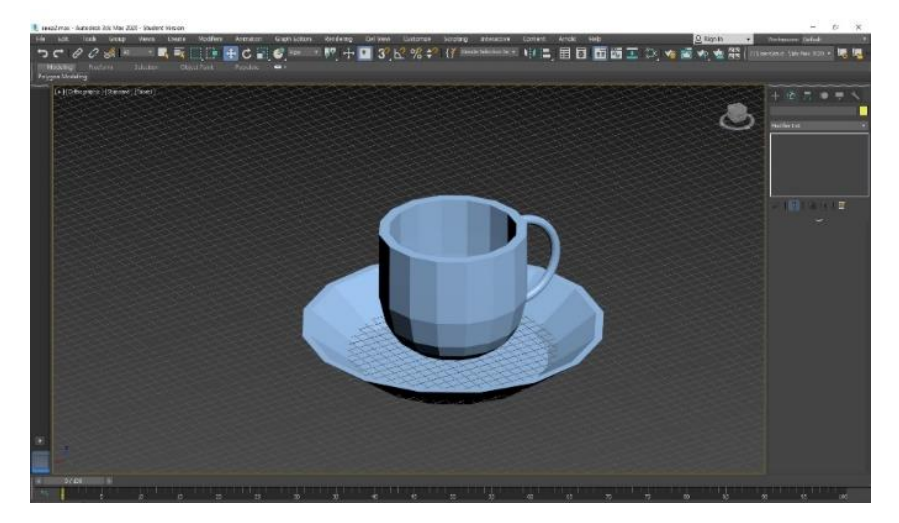

Рис. 2. Интерфейс программы и созданная «чайная пара» учащимися на втором занятии при изучении группы модификаторов

Также учащимся при изучении таких функций, как перемещение, масштаб, поворот, массив, всегда интересно создавать и такие объекты, как «шахматы», «шашки», «детская пирамидка» и т. д. (рис. 3).

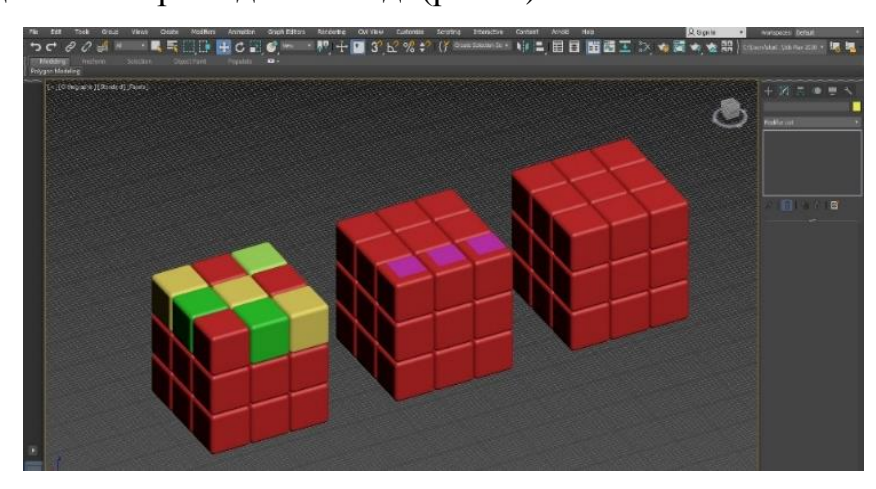

Рис. 3. Интерфейс программы и пример изучения трехмерного массива в процессе создания «кубика Рубика» в программном комплексе 3Ds Max

Таким образом, применяя примитивы и модификаторы при создании трехмерных моделей в программном комплексе 3Ds Max, можно не только сэкономить время и упростить работу, но и разработать уникальные объекты, не ограничивая фантазию.

В программу занятий заложена работа над проектами, где обучающиеся пробуют себя в роли дизайнера, конструктора, дизайн-менеджера. В процессе разработки проектов коллективно обсуждаются идеи решения поставленной задачи, осуществляется проработка, эскизирование, макетирование, трёхмерное моделирование, визуализация, конструирование. Процесс изучения происходит при помощи персонального компьютера, проектора, экрана, интерактивной доски и т. д. Также учащиеся, благодаря внедрению цифрового образования, имеют возможность обсудить свой проект, находясь онлайн как между собой, так и с преподавателем, что делает доступным актуальное онлайн-образование. Занятия по 3D-моделированию предполагают развитие интеллектуального потенциала учащегося (анализ, синтез, сравнение) и развитие практических умений и навыков (эскизирование, 3D-моделирование, конструирование, презентация).

Также благодаря развитию направления 3D-моделирования, цифровой трансформации образования, есть возможность участия обучающихся в соревнованиях, олимпиадах и конкурсах. Например, во Всероссийском конкурсе по 3Dтехнологиям, где участникам предлагается создать различные модели, при создании которых нужны не только hard skills, но и soft skills.

Изучение 3D-технологий обусловлено практически повсеместным использованием трехмерной графики в различных сферах деятельности, знание которой становится все более значимым для полноценного развития личности. На сегодняшний день уже во многих учебных заведениях активно вводят дополнительные занятия по моделированию, и это правильно. Ведь 3D – это не только моделирование, визуализация, анимация и трехмерная печать. Но и технологии дополненной реальности, есть трехмерные тренажеры, симуляторы, трехмерное видео. Все это можно изучать, а еще лучше создавать в школьном возрасте, т.к. изучение программных продуктов формирует профессиональные компетенции, происходит вовлечение учащегося в научно-техническое творчество и способствует самоопределению в выборе профиля обучения.

## *Список литературы*

**5**

1. Бахмисова М.А. Применение 3D-ручки для приобщения детей к 3D-технологиям, проектированию и 3D-моделированию, а также как способ развития творческих способностей // Современные тенденции развития системы образования (к 85-летию Чувашского республиканского института образования): материалы Междунар. науч.-практ. конф. – Чебоксары: ИД «Среда», 2019. – С. 200– 203.

2. Бахмисова М.А. BIM-технологии и анализ междисциплинарных связей по дисциплинам в образовательной среде строительного факультета / М.А. Бахмисова, Л.А. Сакмарова // Социологические и педагогические аспекты образования: материалы Междунар. науч.-практ. конф. – Чебоксары: ИД «Среда», 2019. – С. 88–93.

3. Бахмисова М.А. Процесс 3D-моделирования и дизайн-проектирования объектов интерьера онлайн // Современные тенденции развития системы образования: материалы Междунар. науч.-практ. конф. (Чебоксары, 8 мая 2019 г.) – Чебоксары: ИД «Среда», 2019. – С. 231–234.